# **Table of Contents**

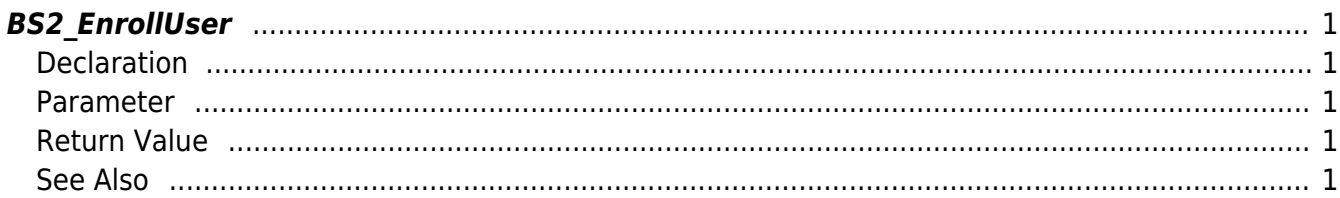

<span id="page-1-5"></span>[User Management API](http://kb.supremainc.com/bs2sdk./doku.php?id=en:user_management_api) > [BS2\\_EnrollUser](#page-1-5)

## <span id="page-1-0"></span>**BS2\_EnrollUser**

[+ 2.6.3] Enrolls new user It has the same functionality as BS2 EnrolUser. (Only spelling is changed)

**Information** Please use BS2 EnrollUserFaceEx for user enrollment to FaceStation F2.

### <span id="page-1-1"></span>**Declaration**

#include "BS\_API.h"

int BS2 EnrollUser(void\* context, uint32 t deviceId, BS2UserBlob\* userBlob, uint32\_t userCount, uint8\_t overwrite);

[See BS2UserBlob Structure](http://kb.supremainc.com/bs2sdk./doku.php?id=en:user_management_api#bs2userblob)

#### <span id="page-1-2"></span>**Parameter**

- [In] *context* : Context
- $\bullet$  [In] *deviceId* : Device ID
- [In] *userBlob* : User information trying to enroll
- [In] *userCount* : Number of users
- [In] *overwrite* : Whether to overwrite duplicated user

#### <span id="page-1-3"></span>**Return Value**

If successfully done, BS\_SDK\_SUCCESS will be returned. If there is an error, the corresponding error code will be returned.

#### <span id="page-1-4"></span>**See Also**

[BS2\\_GetUserList](http://kb.supremainc.com/bs2sdk./doku.php?id=en:bs2_getuserlist) [BS2\\_RemoveUser](http://kb.supremainc.com/bs2sdk./doku.php?id=en:bs2_removeuser)

From: <http://kb.supremainc.com/bs2sdk./>- **BioStar 2 Device SDK**

Permanent link: **[http://kb.supremainc.com/bs2sdk./doku.php?id=en:bs2\\_enrolluser&rev=1603332268](http://kb.supremainc.com/bs2sdk./doku.php?id=en:bs2_enrolluser&rev=1603332268)**

Last update: **2020/10/22 11:04**